## Planche de Galton

Règles de l'application : le programme répète 20 fois l'expérience suivante : une bille tombe de la position (4;79). A chaque fois que la bille rencontre un des plots noirs, elle part aléatoirement à droite ou à gauche en se décalant de 20 puis reprend sa descente jusqu'à ce que la bille arrive dans une des zones d'arrivées.

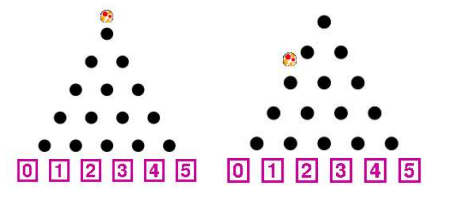

Le programme comptabilise au fur et à mesure le nombre de billes tombées dans chaque zone d'arrivée.

## Pour aller plus loin :

- l'utilisateur peut choisir le nombre de descentes de la bille ;
- à la fin de l'expérience, le programme affiche la proportion de billes arrivées dans chaque zone.